# **Sistemas Operativos**

**Curso 2014 Virtualización**

# **Agenda**

- **Introducción**
- **Requerimientos para la virtualización**
- Virtualización de CPU
- Vritualización de la memoria
- Virtualización de la E/S

Sistemas Operativos Modernos, 3a edición, cap 8.3, Andrew S. Tanenbaum

#### **Introducción**

- A efectos de aumentar la confiabilidad de un centro de cómputos es usual mantener varios servidores independientes (ej: correo, FTP, web, DBMS, etc).
- Permite mantener estabilidad en el centro
- Si un servidor cae, no falla todo el sistema
- Altos costos de mantenimiento (hardware duplicado)
- Baja eficiencia en uso de recursos (CPU, discos, memoria, etc)
- El hardware evoluciona rápidamente y muchas veces se desea mantener en funcionamiento software diseñado sobre arquitecturas actualmente obsoletas
- En un equipo de desarrollo se desea testear software sobre un conjunto importante de sistemas operativos (y sus diferentes versiones)

#### **Introducción**

- Solución: **Virtualización**
- Permite que un único equipo (hardware) soporte N máquinas virtuales (VM, Virtual Machine)
- Cada máquina virtual es independiente
- **Ejecuta su propio SO**
- Maneja los recursos del sistema como si fuera una máquina independiente
- Permite migrar datos fácilmente de un equipo a otro (ej: balanceo de carga)
- Permite ejecutar aplicaciones heredadas (legacy) en sistemas operativos que no funcionan en el hardware actual.

### **Introducción**

Virtualización

**I** 

Introducida en 1972 por IBM en el sistema VM/370

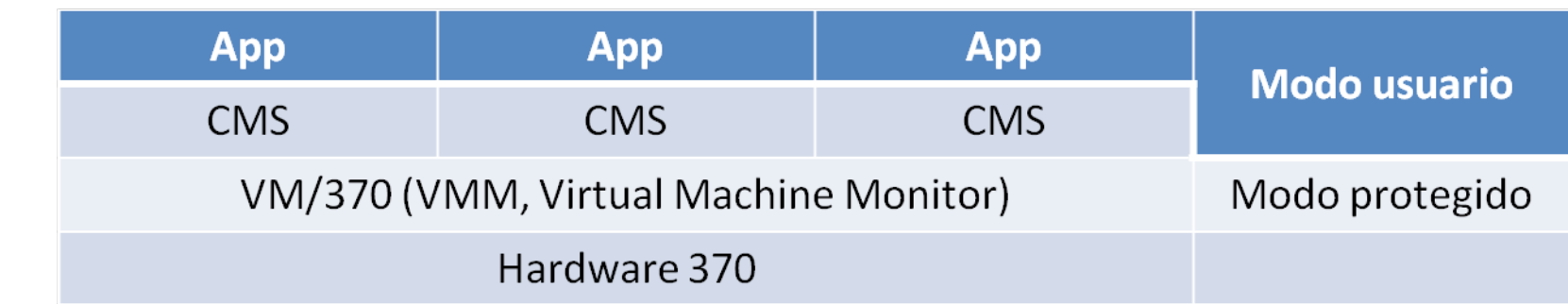

- SO: CMS (Conversational Monitor System)
- Cada CMS/App ejecuta sobre una máquina 370 virtual
- Cuando CMS intenta utilizar una instrucción privilegiada, ésta es atrapada por el VMM (VM/370)

Sistemas Operativos | Curso 2014 | Virtualización 5/19  $\overline{\mathsf{C}}$ 

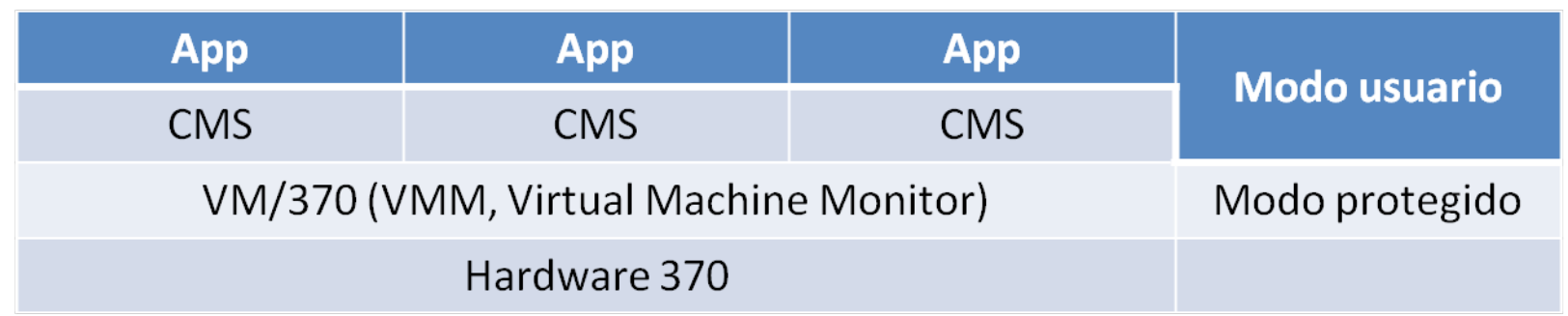

- Hipervisor: ejecuta en modo kernel y da soporte a las máquinas virtuales
- El sistema operativo que ejecuta en la máquina virtual se denomina Sistema operativo invitado (Guest OS)
- El hipervisor realiza las operaciones que requieren privilegios en nombre del SO invitado
- $\sim$

# **Requerimientos para la virtualización**

- Una máquina virtualizada debe comportarse igual que una máquina real
- Debe tener dos modos: kernel y usuario
- Instrucciones sensibles (*Popek, Goldberg*):
	- Operaciones E/S
	- Configuración de MMU
	- Administración de interrupciones
- Las instrucciones sensibles *deben* ejecutarse en modo kernel
- Instrucciones privilegiadas: disparan una trap si son ejecutadas en modo usuario
- 
- Para que un sistema pueda soportar virtualización las instrucciones sensibles deben ser un subconjunto de las instrucciones privilegiadas
- 

# **Requerimientos para la virtualización**

- Para que un sistema pueda soportar virtualización las instrucciones sensibles deben ser un subconjunto de las instrucciones privilegiadas
- 

- Intel 386 (486, Pentium, etc hasta 2005) NO cumple dicha propiedad
	- Se ignoran instrucciones sensibles en modo usuario (POPF no modifica bit de habilitación de interrupciones)
	- Hay instrucciones que pueden leer el estado sensible en modo usuario sin producir una trap.
	- Ej: El SO virtualizado puede detectar que está en realidad en modo usuario
- Intel con tecnología VT (Virtualization Technology) agrega soporte para generar trap al ejecutar instrucciones sensibles.

# **Virtualización de CPU**

- Se definen varios mecanismos de virtualización
	- **Hipervisores de tipo 1**
	- **Hipervisores de tipo 2**
	- **Paravirtualización**
	- **Emulación de plataforma**
	- Virtualización de aplicaciones

# **Virtualización de CPU - Hipervisores de tipo 1**

- El hipervisor de tipo 1 ejecuta en modo kernel
- Cada VM se ejecuta como un proceso de usuario en modo usuario
	- **Nodo kernel virtual**

- Modo usuario virtual
- Cuando la VM ejecuta una instrucción sensible, se produce una trap que procesa el hipervisor.
	- Instrucción sensible ejecutada por SO invitado, se ejecuta a través del hipervisor
	- **EXTE:** Instrucción sensible ejecutada por programa de usuario en VM, emula funcionamiento de margorea real

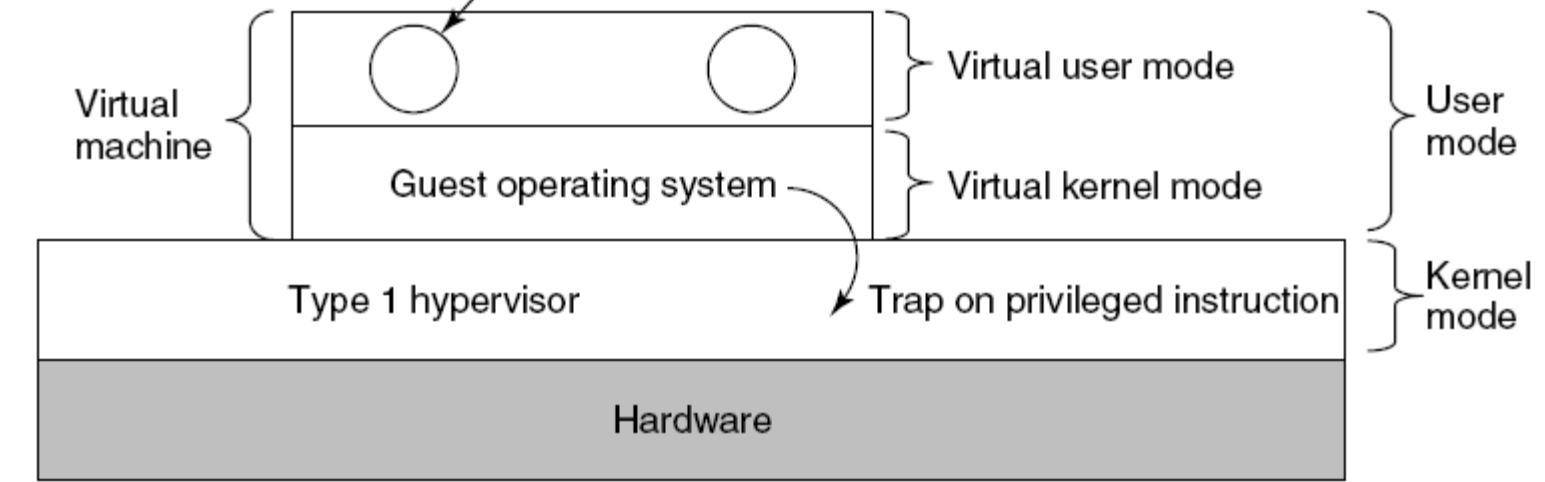

#### Sistemas Operativos | Curso 2014 | Virtualización 10/19

# **Virtualización de CPU - Hipervisores de tipo 2**

- El hipervisor de tipo 2 ejecuta en modo usuario como un proceso más del SO anfitrión
- Permite la virtualización en arquitecturas que no cumplen con las hipótesis de Popek & Goldberg
- Aplican **traducción binaria**
	- El hipervisor analiza el flujo de ejecución (bloques de código) y "traduce" las instrucciones sensibles por llamadas al hipervisor.
	- Los bloques traducidos son ejecutados por la CPU directamente.

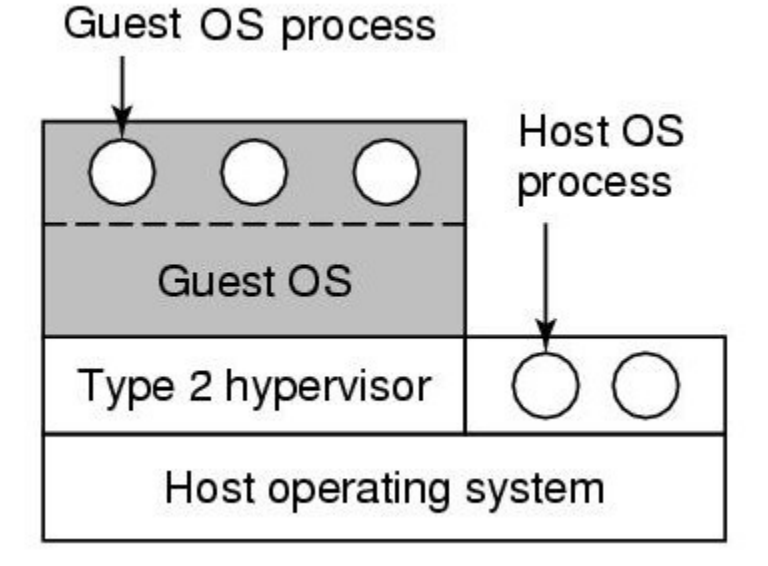

#### Sistemas Operativos | Curso 2014 | Virtualización 11/19

# **Virtualización de CPU - Hipervisores de tipo 2**

- Todas las instrucciones sensibles se sustituyen mediante llamadas a procedimientos que emulan estas instrucciones.
- Cada bloque de código es traducido y almacenado en un cache
	- Un único punto de entrada por bloque
	- **Sin saltos ni llamadas ni interrupciones**
	- Cada bloque termina en un salto, llamada o interrupción
	- Se inspecciona el bloque y se traducen las instrucciones sensibles por llamadas al hipervisor, y la instrucción final (salto, llamada o interrupción) por llamada al hipervisor
- Comparación de performance de hipervisores de tipo 1 vs tipo 2
	- Tipo 1: todas las instrucciones sensibles generan una trap que debe atender el hipervisor (arruina "localidad", caché de CPU, TLBs, predicción de bifurcación, etc)
	- Tipo 2: todo el flujo de instrucciones debe ser traducido (costo inicial alto) pero luego quedan en cache y no se produce cambio de contexto al ejecutar instrucción sensible
- Hipervisores de tipo 1 también pueden realizar traducción binaria

# **Virtualización de CPU - Paravirtualización**

- **Hipervisores de tipo 1 y tipo 2 funcionan con SO invitados sin modificar**
- Si permitimos que se modifique el SO invitado para evitar las instrucciones sensibles (llamando, en cambio, al hipervisor) obtenemos **paravirtualización**.
- El SO invitado realiza llamadas al hipervisor en vez de ejecutar instrucciones sensibles a través de una API, ej VMI (Virtual Machine Interface)
- **Ejemplo: VMI Linux**
- Si el hipervisor solo soporta SO invitados paravirtualizados estamos ante un microkernel

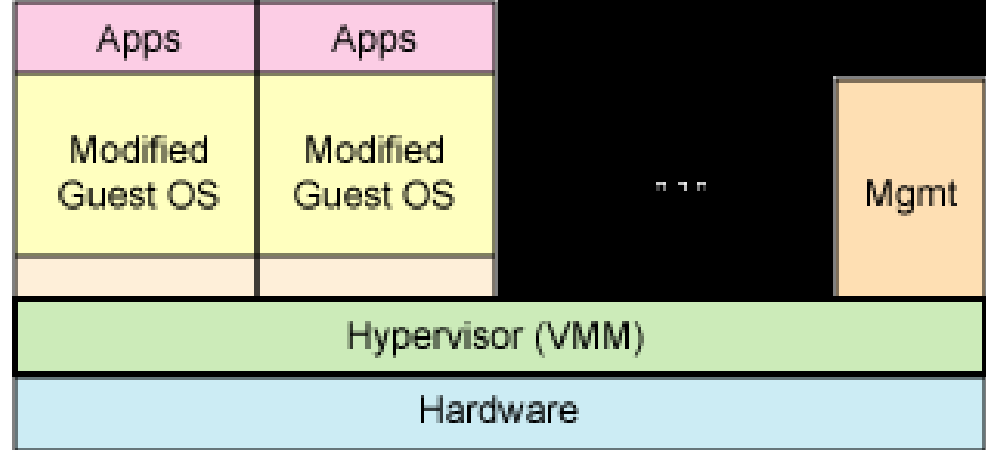

Sistemas Operativos | Curso 2014 | Virtualización 13/19

# **Virtualización de CPU – Emulación de plataforma – Virtualización de aplicaciones**

- Emulación de plataforma
	- Permite crear máquinas virtuales con un hardware distinto del nativo
	- Lento, debe traducir todas las instrucciones del hardware destino al nativo, emular periféricos, etc
	- **Ejemplo: QEMU**
- Virtualización de aplicaciones
	- Aumento de portabilidad (diferentes SO y arquitecturas de hardware)
	- **Ei: Java VM, .NET CLR**

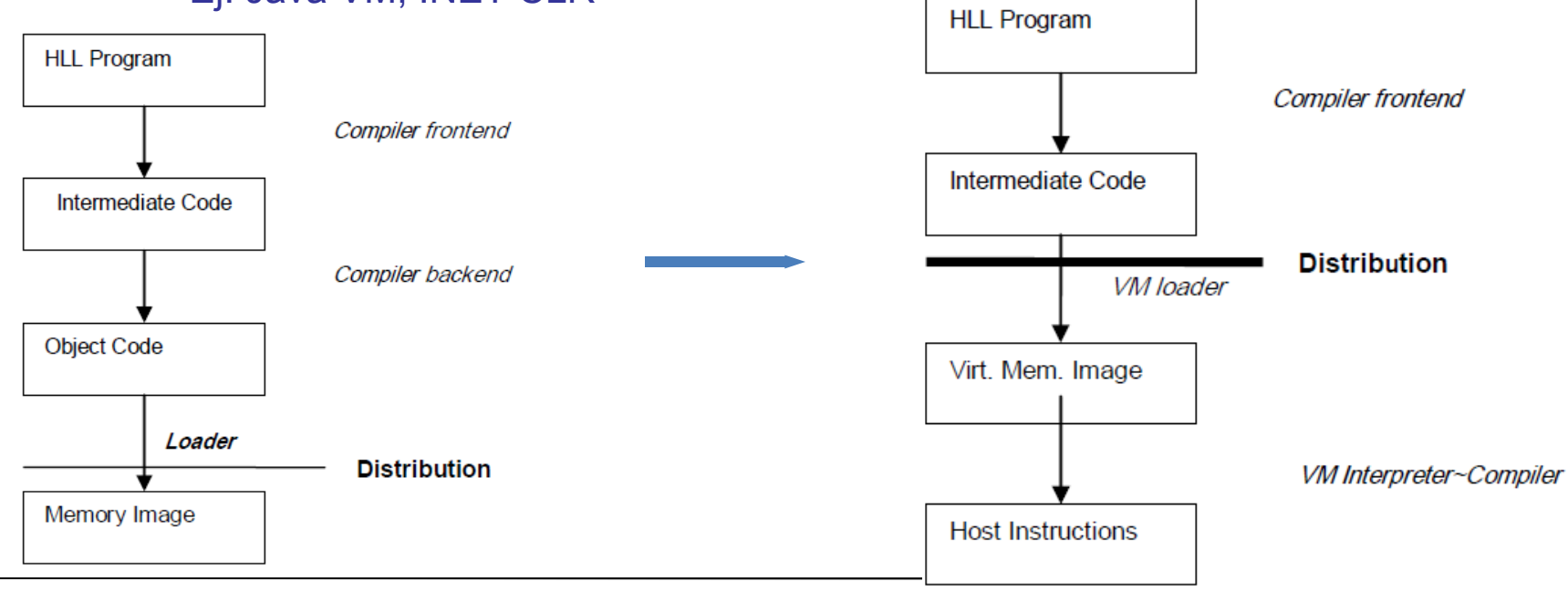

Sistemas Operativos | Curso 2014 | Virtualización 14/19

# **Virtualización de la memoria**

- Manejo de memoria virtual
	- Tabla de páginas (multinivel) en VM
	- Debe mapearse a tablas de páginas del hardware real
	- $\overline{\phantom{a}}$
- Ej: SO invitado A crea tabla de páginas con la siguiente asignación
	- $\blacksquare$  5 -> 10, 8 -> 11, 2->12
- SO invitado B ahora crea tabla de páginas con la siguiente asignación
	- $-4$  -> 10, 5 -> 11, 6->12
- El VMM (hipervisor) debe mantener una tabla **de páginas oculta**  (shadow) porque no puede darle los mismos marcos a dos VMs.
- La creación de la tabla de páginas es una acción "sensible" (modifica MMU que genera trap), pero la posterior actualización de la tabla no es sensible. Posible solución: marcar las paginas de tabla como de solo lectura

### **Virtualización de la memoria**

- Caso SO paravirtualizado:
- Se cambian las instrucciones de manejo de MMU por llamadas al hipervisor
- Las actualizaciones sobre la tabla de páginas se puede hacer en modo batch, llamando al hipervisor luego que el SO invitado ha realizado todos los cambios.

### **Virtualización de la E/S**

- Cada VM piensa que tiene todo el hardware disponible para si
	- **E**j: discos, impresoras etc
- Las operaciones de E/S son sensibles por lo que son tratadas por el hipervisor
- Para algunos recursos es preferible virtualizar el dispositivo
	- Discos representados como un archivo en el FS del SO anfitrión
	- **Permite utilizar nuevo hardware sobre SO que no saben manejarlo**
- DMA utiliza direcciones absolutas (físicas), por lo que deben ser traducidas por el hipervisor antes de efectivisarse el DMA.
	- **MMU de E/S** virtualizada

### **Virtualización de la E/S**

- Otro método es utilizar una de las máquinas virtuales para que refleje la E/S de todas las VM
- A esta VM a veces se le llama **dominio 0**

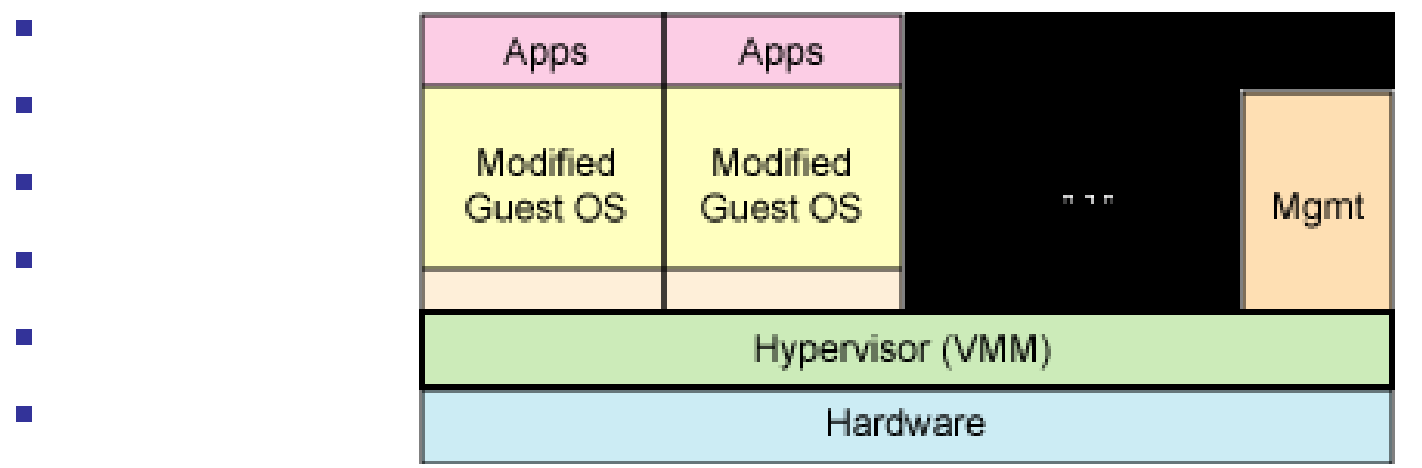

- Mayor facilidad para este esquema en sistemas paravirtualizados
- Hipervisores de tipo 2 pueden utilizar los drivers del SO anfitrión
- Hipervisores de tipo 1 pueden utilizar los drivers del dominio 0

m.

### **Otros escenarios de uso para virtualización**

- Dispositivos virtuales (virtual appliances)
	- Empaquetan un software junto con sus dependencias dentro de una VM
	- El usuario final solamente debe ejecutar la VM y con ella el programa que desea
- Máquinas virtuales en CPUs multinúcleo
	- **Permiten definir multiprocesadores virtuales**
	- El programador puede determinar cuantas CPUs necesita para su software y armar una configuración de VMs para dar soporte a dicha configuración